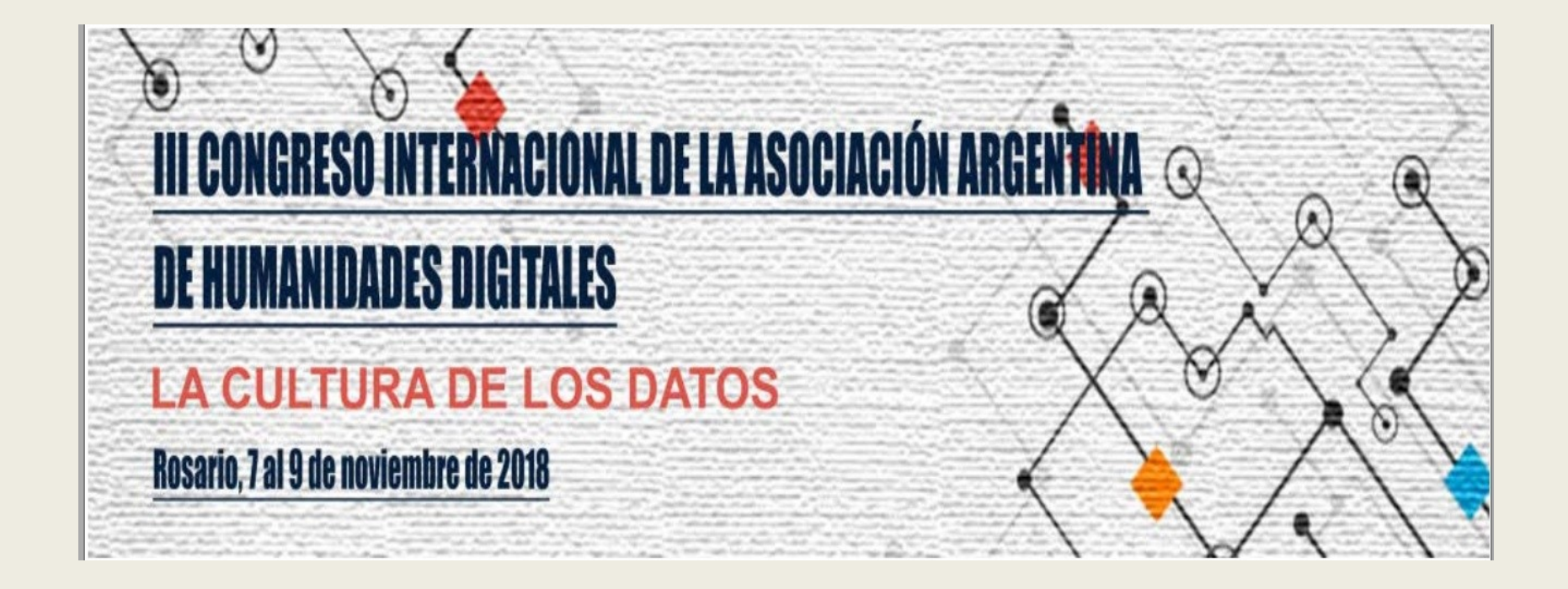

# Mesa: Diseño y Construcción de Archivos Coordinador: Juan José Mendoza

## **El proyecto de digitalización de las revistas** *Incipit*

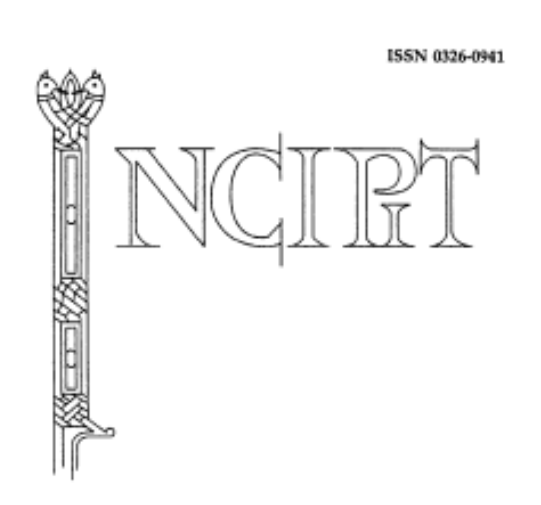

Seminario de Edición y Crítica textual

**Buenos Aires** 

Gabriela Striker (UBA) Agustina Miguens (UBA) Ileana Campagno Pizarro (UBA)

## **Volumen I (1981)**

ISSN 0326-0941

Vol. 1, 1981

Seminario de Edición y Crítica Textual

**BUENOS AIRES** 

"Incipit *nace de una necesidad de comunicación entre los hispanistas interesados en la edición crítica de documentos y textos literarios en español*." **Germán Orduna**

Revistas *Incipit*

# Formato papel  $\rightarrow$  1981-2009

# Son 29 volúmenes (27 tomos, ya que hay dos números dobles: XX-XXI y XXV-XXVI)

# Salto al formato digital  $\Rightarrow$  2010

Proyecto:

Digitalización de los fondos bibliográficos del Seminario de Edición y Crítica Textual

Director:

**Leonardo Funes** (IIBICRIT-CONICET)

Investigadores:

Ma. Mercedes Rodríguez Temperley (IIBICRIT-CONICET) Juan José Mendoza (IIBICRIT-CONICET) Ma. Gimena del Rio Riande (IIBICRIT-CONICET) Matías Butelman (UBA-CNBA) Juan Pablo Suárez (UBA) Ileana Campagno (UBA) Agustina Miguens (UBA) Gabriela Striker (UBA) Romina De León (CAICYT-CONICET) Nidia Hernández (CAICYT-CONICET)

# Marzo de 2017 **Primera etapa del**

**proyecto**

Escaneo de los materiales bibliográficos del **SECRIT** 

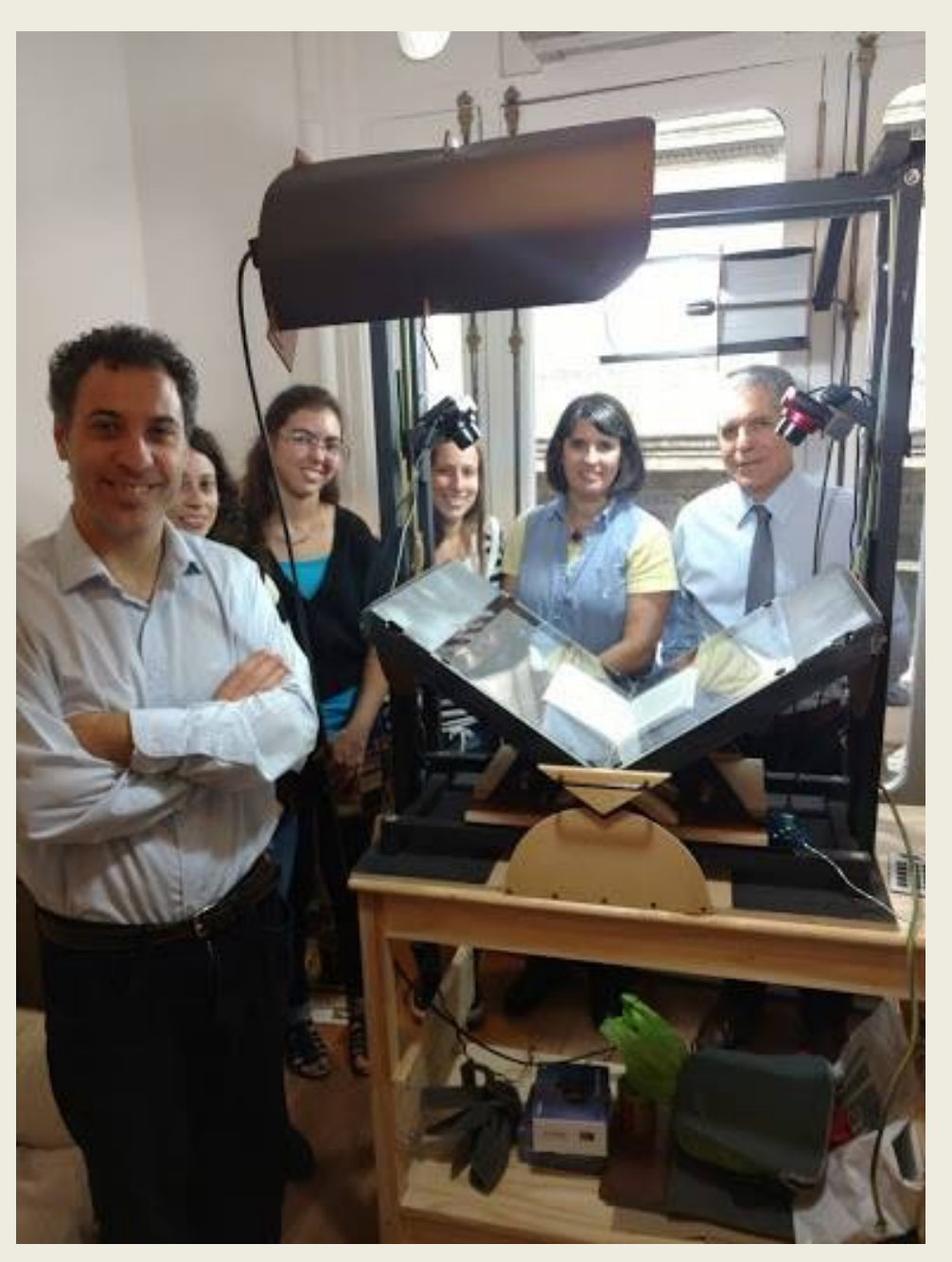

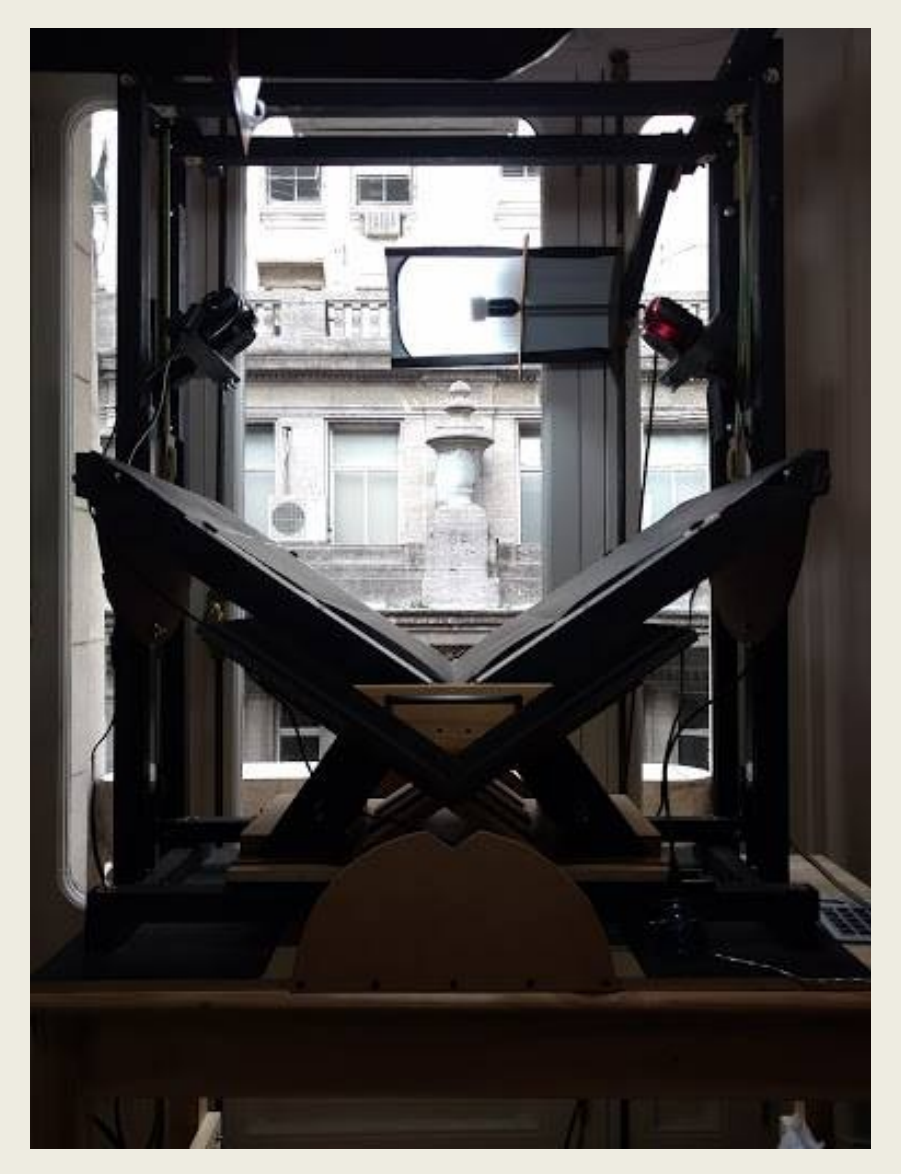

#### **Actividades principales**

• Digitalización de las revistas *Incipit* con un escáner de fabricación nacional que utiliza tecnología DIY (*Do it yourself*)

• Posproceso del material digitalizado con software libre

*Escáner provisto por el equipo Bibliohack: Matías Butelman y Juan Pablo Suárez.*

## **Capacitación**

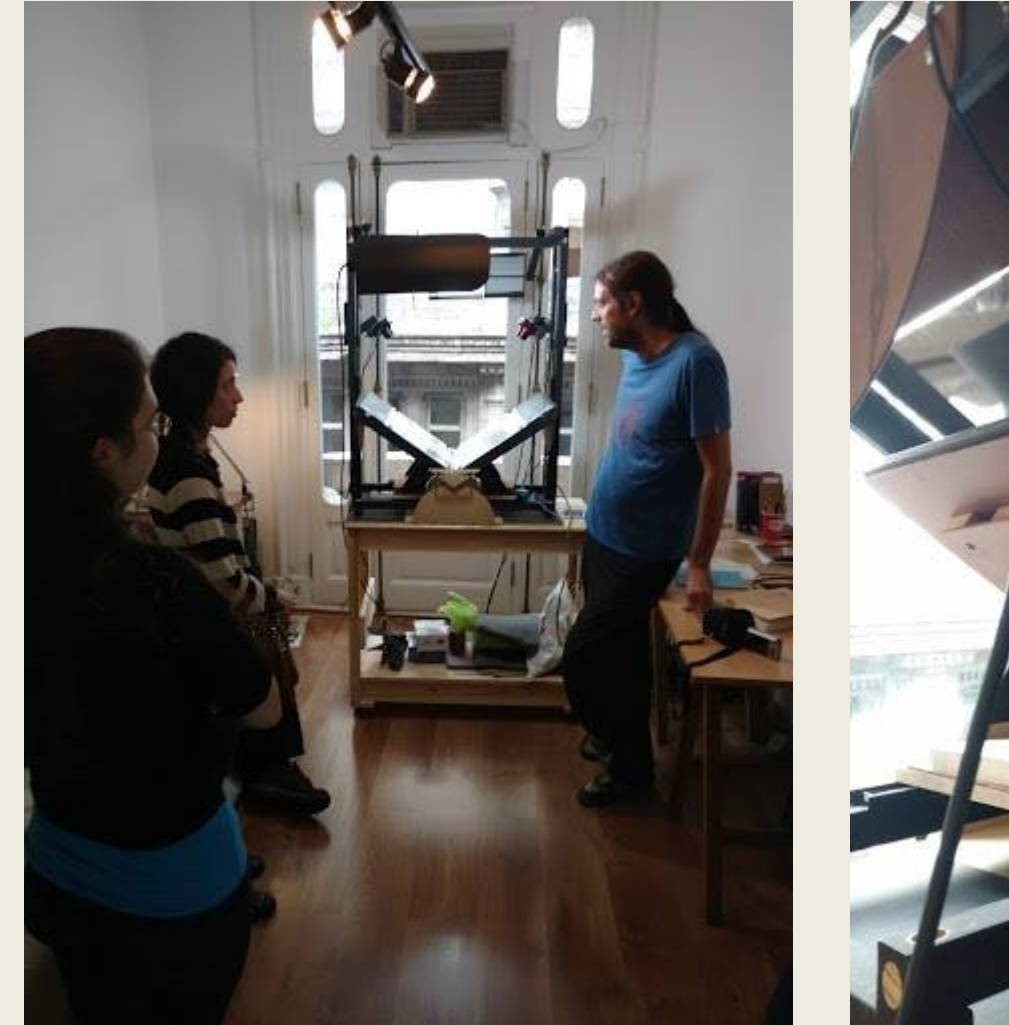

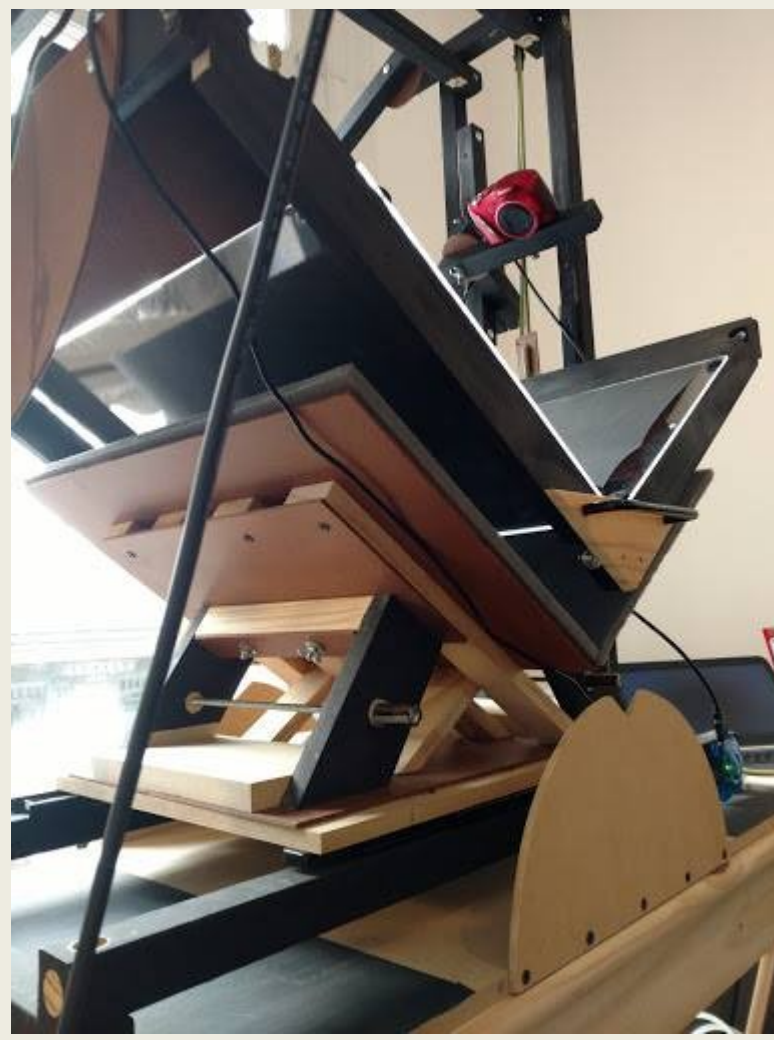

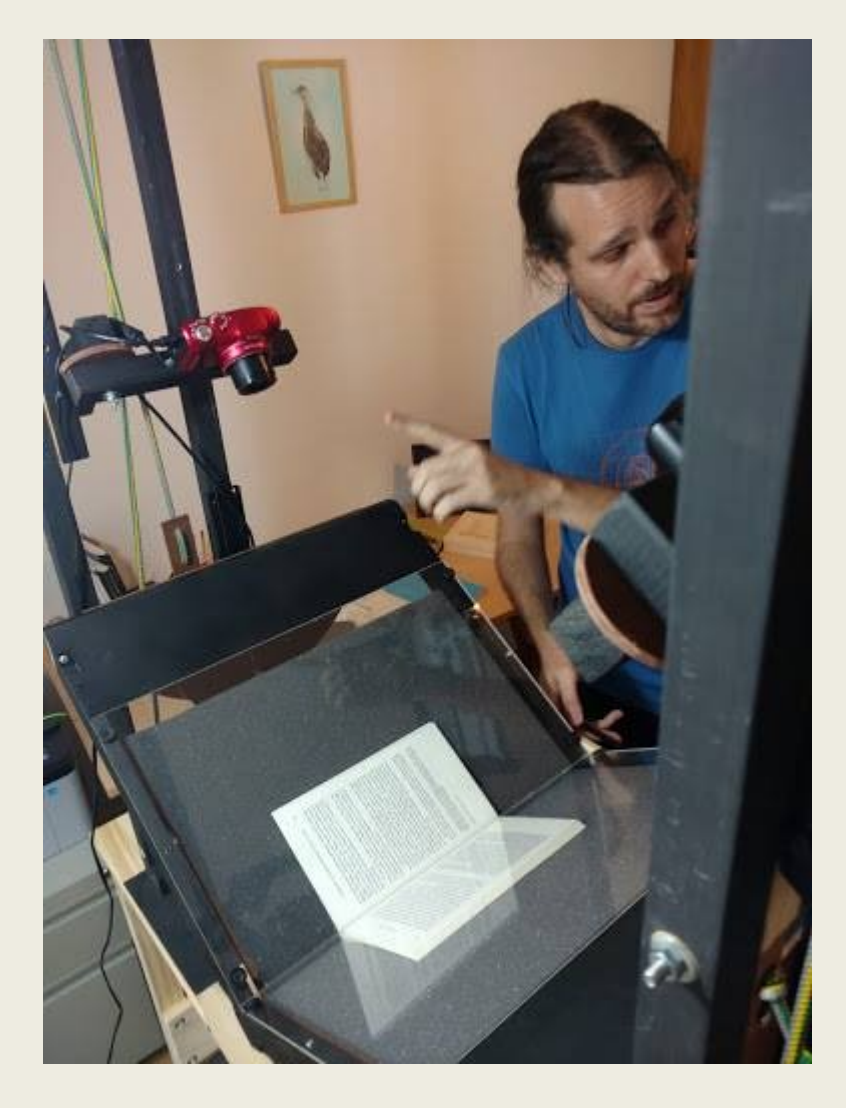

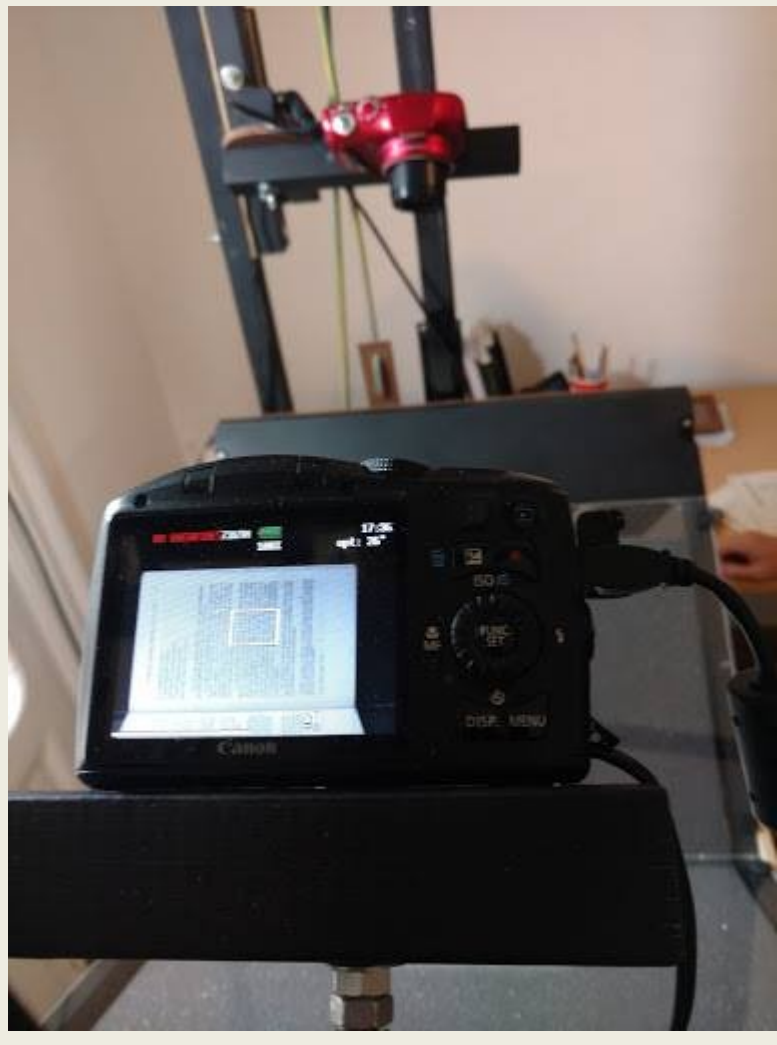

#### **Tarea de digitalización**

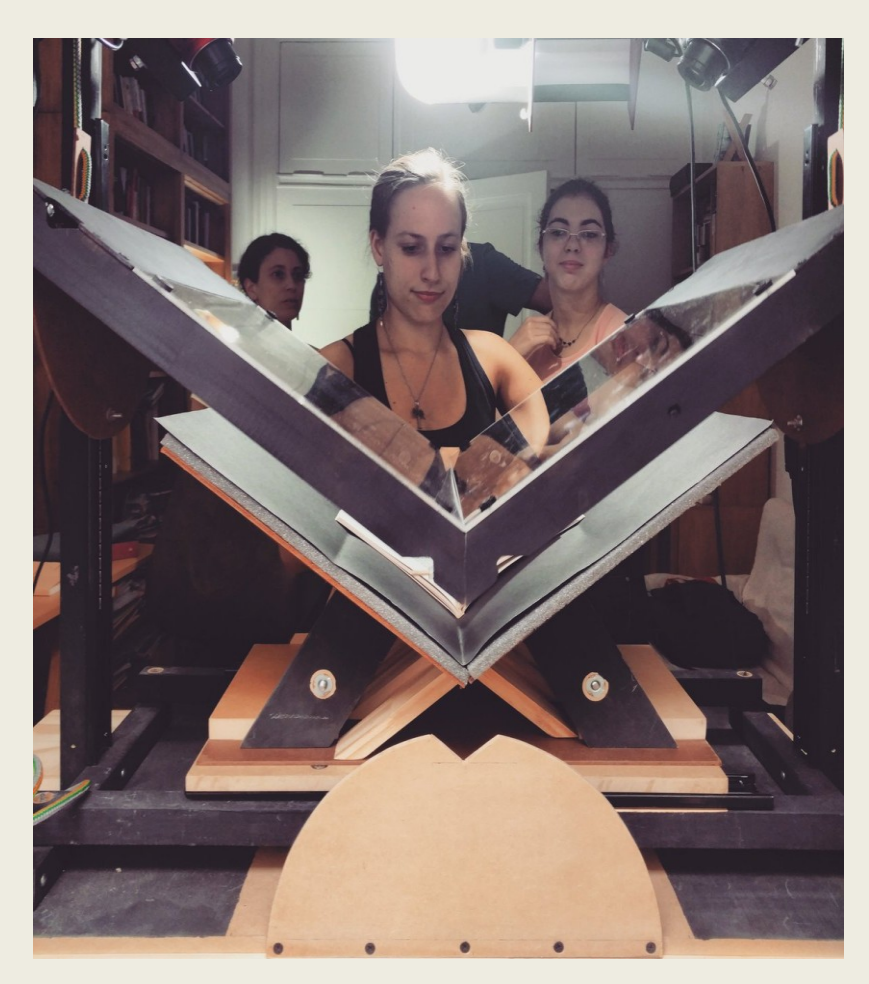

Uso de programa *Dalclick*:

- Calibración de cámaras
- Sincronización de zoom
- Tests para verificación de iluminación, focalización y zoom adecuados
- Configuración del modo con el que operamos ("modo rápido")
- Almacenamiento de las páginas escaneadas en dos archivos: uno para las pares y otro para las impares

#### **Tarea de posproceso**

Posproceso del volumen digitalizado con un "gestor de posproceso" que cumple 3 etapas:

- 1) Programación de *Scan Tailor* para la detección de las páginas como textos o contenido en blanco y negro
- 2) OCR (Reconocimiento óptico de caracteres)

3) Creación de un archivo PDF con la totalidad del volumen escaneado

#### **Primera revisión general del PDF generado**

- Verificación de OCR
- Omisión de páginas
- Detección de páginas desenfocadas
- Observación de rayas que cortan líneas de texto
- Cuidado de márgenes
- Observación de la calidad de las imágenes y cotejo con los ejemplares originales

#### **Tareas de corrección y edición**

- **1) Recaptura de páginas**
- omitidas
- desenfocadas
- torcidas
- con rayas que cortan líneas de textos y que interfieren su lectura
- con texto recortado en sus laterales

#### **2) Nueva aplicación de** *Scan Tailor* **para editar**

- notas a pie de página casi ilegibles
- texto o fragmentos de texto muy tenues en el original
- imágenes empastadas

Conversión de texto e imágenes de blanco y negro a escala de grises ("mixed")

#### Incepet.

 $\mathbb{R}^n$  . Let  $\mathbb{R}^n$ , Libri IX, Lib. XV, cap. rresponde XVII. Dentro de esta rama de la tradición se inscriben las versiones castella nas de Bonium y de la Estoria de España, cap. 196.

La segunda rama de la tradición (greco-latina) está conformada por la AL tercatio Hadriani Augusti et Epicteti Philosophi y la versión griega publicada sin la parte narrativa por Lucas Holstenius en 1638 y en forma completa por Orelli en sus Opuscula graecorum veterum sententiosa et moralia, I (Roma, 1819).

Hoy sabemos que una nueva copia de la versión castellana se halla en el tantas veces aquí mencionado manuscrito P de la Biblioteca Universitaria de Sa lananca.

#### *Incipit VIII* (1988), p. 92

Incipit, VIII (1988)

rresponde a Casp, Bandhii Advensanionum commentanionum, Libri LX, Lib. XV, cap. XVII. Dentro de esta rama de la tradición se inscriben las versiones castella nas de Bonium y de la Estoria de España, cap. 196.

La segunda rama de la tradición (greco-latina) está conformada por la Al tercatio Hadriani Augusti et Epicteti Philosophi y la versión griega publicada sin la parte narrativa por Lucas Holstenius en 1638 y en forma completa por Orelli en sus Opuscula graecorum veterum sententiosa et moralia, I (Roma, 1819).

Hoy sabemos que una nueva copia de la versión castellana se halla en el tantas veces aquí mencionado manuscrito P de la Biblioteca Universitaria de Sa lamanca.

#### Página 92 de *Incipit* VIII luego de haber aplicado Scan Tailor

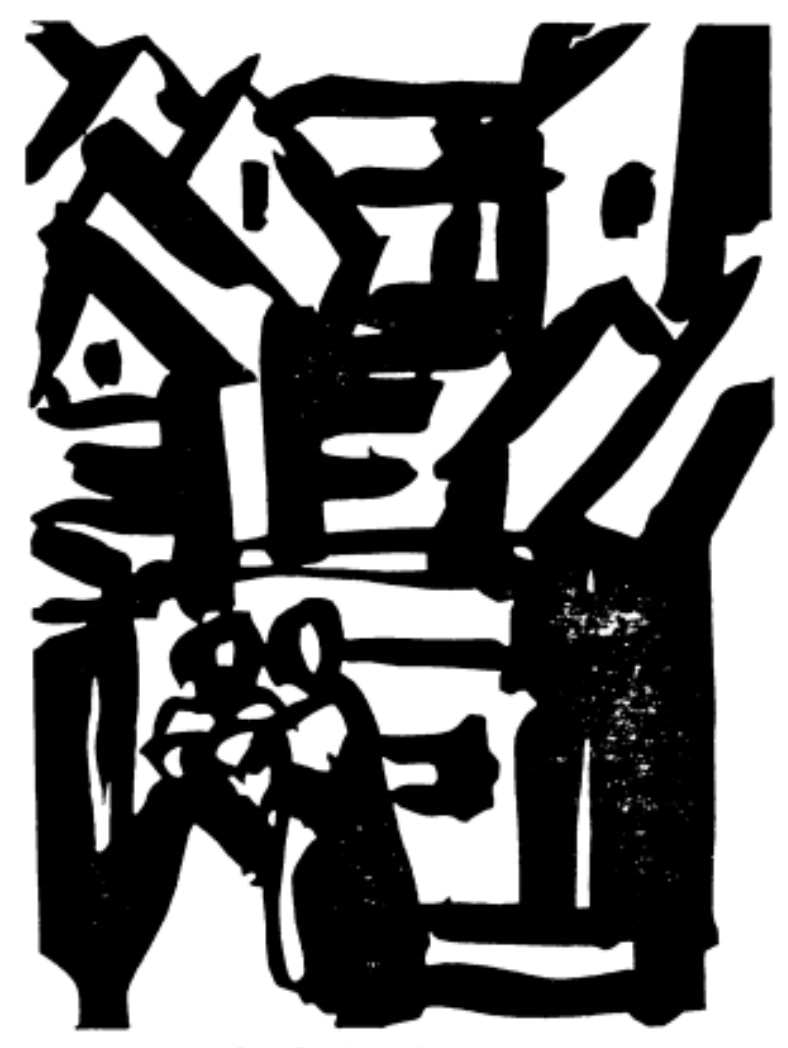

Doña Endrina y Trotaconventos

*Incipit* IX (1989), p. 230

Ejemplar mecanografiado

Fotografía de grabado incluido en la reseña de Susana Fabrici a la obra *Ausstellungskatalog. Spanische Literatur in modernen Graphiken* (1988).

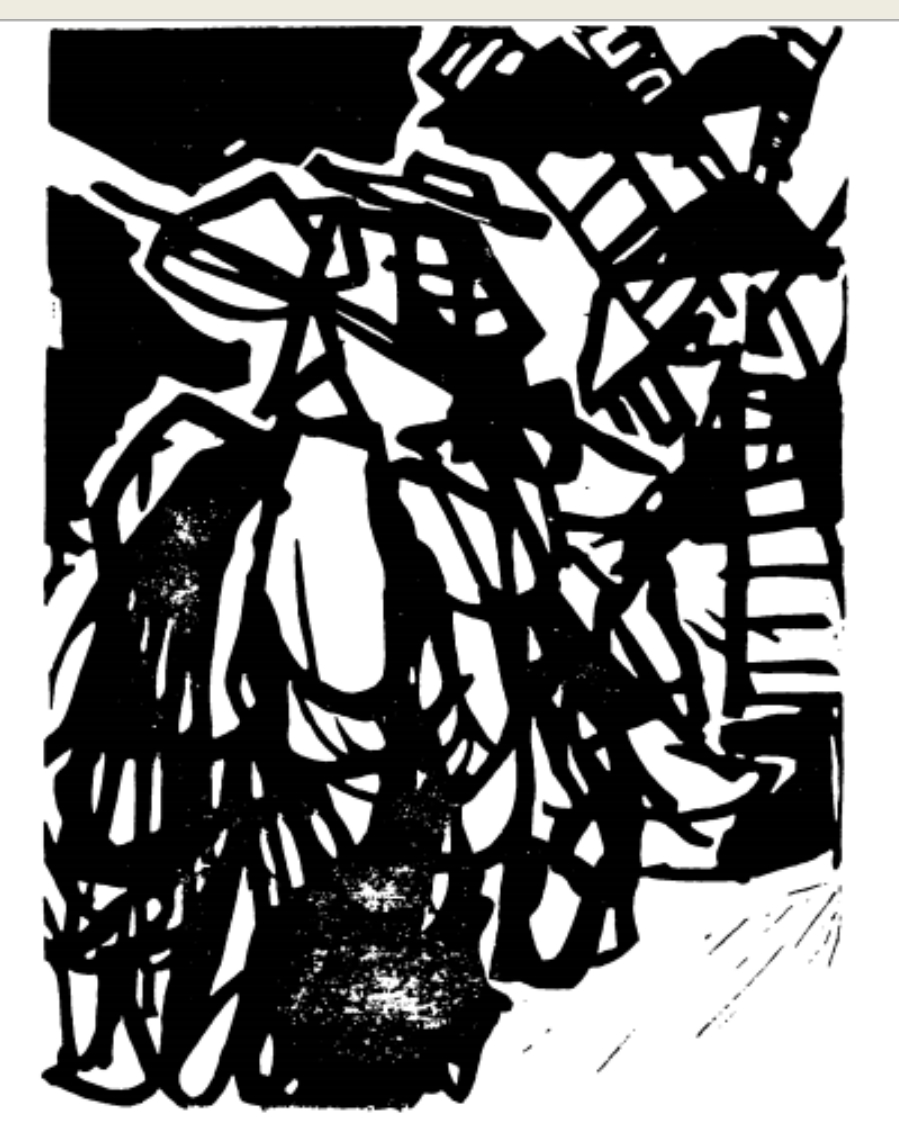

#### *Incipit* IX (1989), p. 232

Fotografía de grabado incluido en la reseña de Susana Fabrici a la obra *Ausstellungskatalog. Spanische Literatur in modernen Graphiken* (1988).

Don Quijote y los molinos de viento

#### Incipit XXV-XXVI: TEXTO + IMAGEN

Don Quijote en la Francia del siglo XVII

403

Pero no será este el momento elegido en la estampa francesa de Lagniet a la hora de representar la aventura, sino justo su consecuencia, en la que, como sucediera a la hora de ilustrar los batanes, se explicita en todo su esplendor las consecuencias del Bálsamo de Fierabrás:

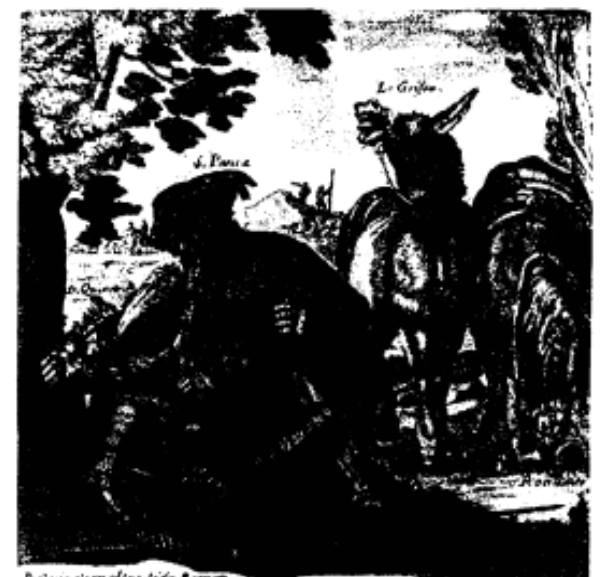

D. Quan sir recal transition Bargets. In Baume genlaused studie in the form filtery or and in<br>Some rivery among form at Variage and In Baume genlaused studies in the formula in the ta "jirin da gana banki jaya ban da nama da giran ya Tandis masa da Sangung ya a taraka da ta ga

Lámina 9: Jacques Lagniet a partir de dibujo de Jerôme David (Paris, 1650-1652)

Don Quijote en la Francia del siglo XVII

403

AR APPLIES

Pero no será este el momento elegido en la estampa francesa de Lagniet a la hora de representar la aventura, sino justo su consecuencia, en la que, como sucediera a la hora de ilustrar los batanes, se explicita en todo su esplendor las consecuencias del Bálsamo de Fierabrás:

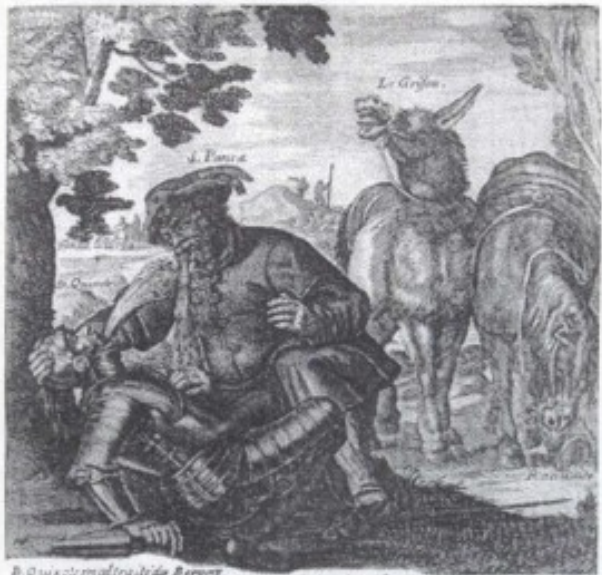

B. Qui este maltea de la Berger.<br>tenir en pamatine et Vamife mit le Baume quil authenade meteja a Kingeres i teredi izantere da esego dozione ped seció receso da Bergonzaron territor de l das Bergari bajoaneerink ont.<br>Arrangementalisting it noten las vivi paras imago queletianne ens<br>minorien es ascendes qui las persis es es reguestic dispositions in spin definition to enjoy

Lámina 9: Jacques Lagniet a partir de dibujo de Jerôme David (Paris, 1650-1652)

#### **Incipit XXV-XXVI**

José Manuel Lucia Megias Incipit, XXV-XXVI (2005-2006)

6

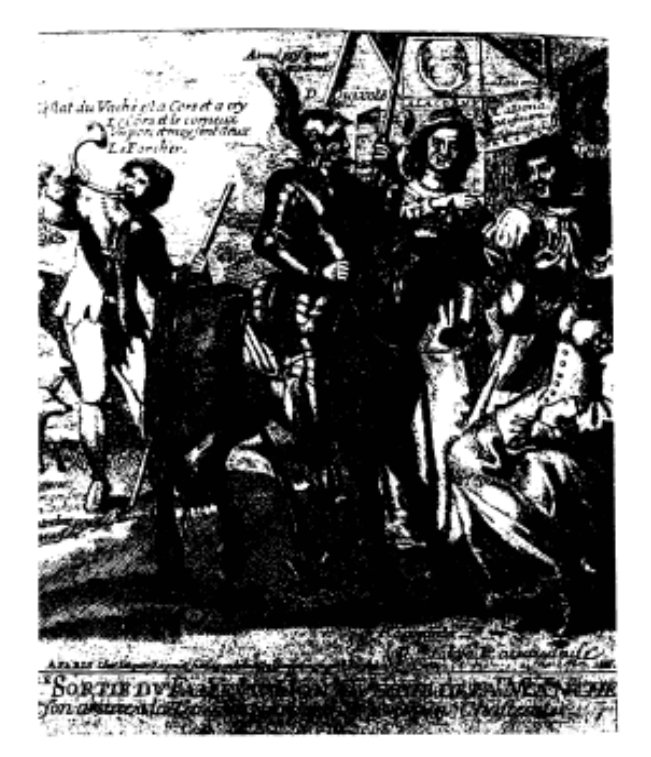

Lámina 11: Don Quijote a la puerta de la venta: Paris, 1650-1652

406

#### José Manuel Lucia Megias Incipit, XXV-XXVI (2005-2006)

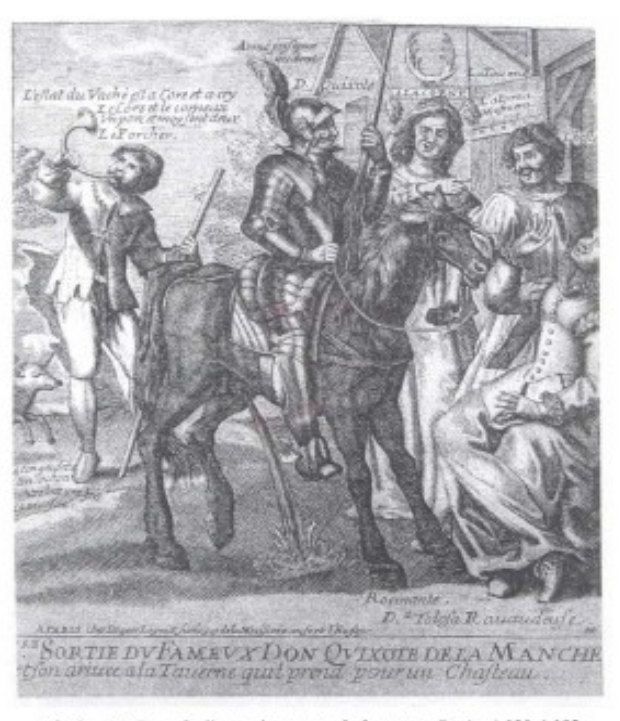

Lámina 11: Don Quijote a la puerta de la venta: Paris, 1650-1652

quel punto no saliera el ventero, hombre que, por ser muy gordo, era muy acifico" (I, cap. 2, p. 38).

aquel punto no saliera el ventero, hombre que, por ser muy gordo, era muy pacifico" (I, cap. 2, p. 38).

#### **Incipit XXV-XXVI**

Don Quijote en la Francia del siglo XVII

409

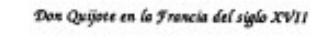

409

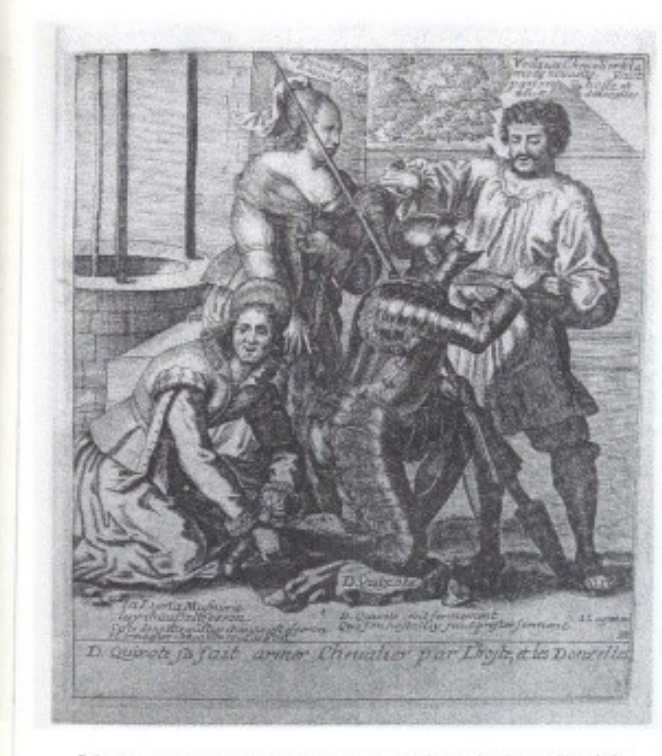

Lámina 14: Don Quijote es armado caballero: Paris, 1650-1652

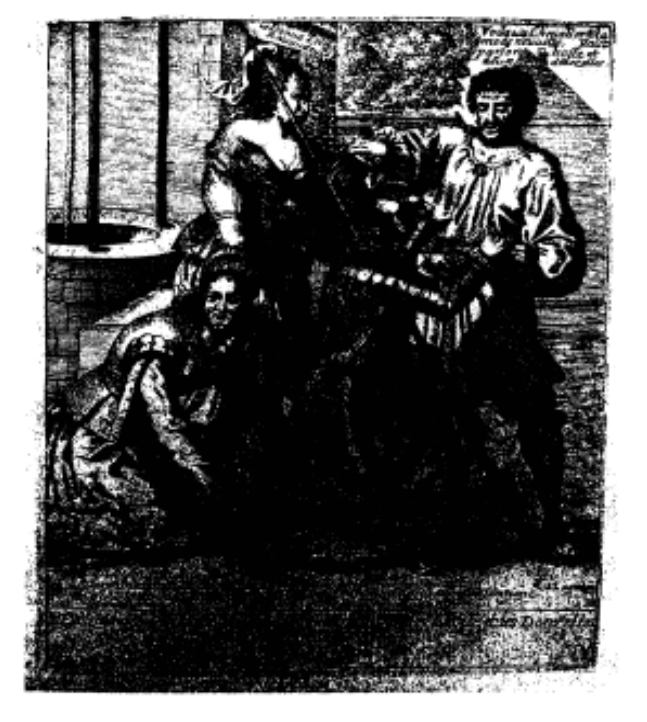

Lámina 14: Don Quijote es armado caballero: Paris, 1650-1652

### **Incipit XXIX: CUADRO + TEXTO**

93

LAS GLOSAS DE SAN CRISTÓBAL A LA VERSIÓN CASTELLANA

93

LAS GLOSAS DE SAN CRISTÓBAL A LA VERSIÓN CASTELLANA

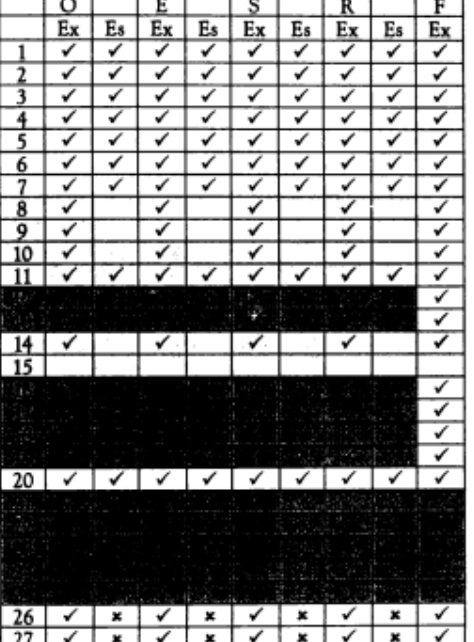

Las glosas que presentan los tres libros restantes son explicativas. Sin embargo, no todos los testimonios presentan las mismas glosas.

Examinemos el libro II. Los manuscritos ESRO glosan los capítulos 2.1, 2.23 y 2.25, mientras que F 2.2, 2.5, 2.23 y 2.25.

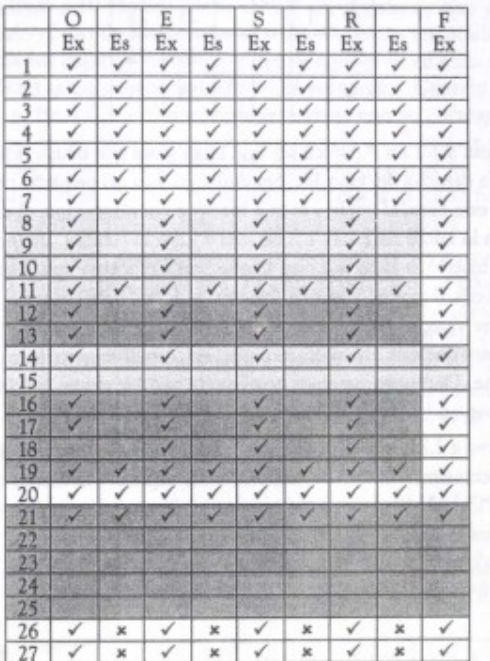

Las glosas que presentan los tres libros restantes son explicativas. Sin embargo, no todos los testimonios presentan las mismas glosas.

Examinemos el libro II. Los manuscritos ESRO glosan los capítulos 2.1, 2.23 y 2.25, mientras que F 2.2, 2.5, 2.23 y 2.25.

#### **Ejecución de un nuevo posproceso para la confección de PDF definitivo**

- después de hacer las recapturas: posproceso completo (se cumplen las 3 etapas)
- después de la aplicación de *Scan Tailor*: en este caso el nuevo posproceso es muy breve

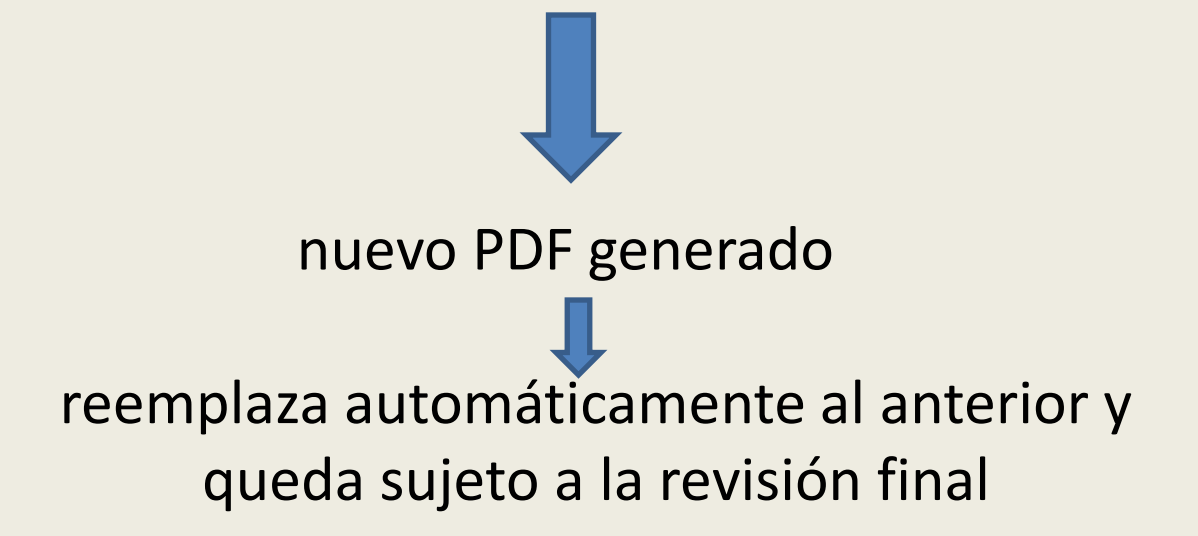

### **Revisión final**

Criterios básicos

### **1) Focalización y legibilidad**

**2) Paginación completa y ordenada**: revisión de omisión y repetición de hojas. Eliminación de páginas repetidas con el programa online *Smallpdf.*

**3) Lectura fluida** mediante la eliminación de hojas en blanco. Utilización del programa *Smallpdf.*

**4) Óptima calidad de imágenes**. Fidelidad al criterio editorial.

## **Resultado**

Producto digitalizado = 29 volúmenes de alta calidad.

Todas las publicaciones fueron subidas a la página web del SECRIT.

<http://www.iibicrit-conicet.gov.ar/ojs/index.php/incipit/index>

Su consulta es gratuita.

## **Segunda etapa del proyecto Exposición online**

Grupo responsable: Laboratorio de Humanidades Digitales del Centro Argentino de Información Científica y Tecnológica (CAICyT-CONICET), <https://hdcaicyt.github.io/>

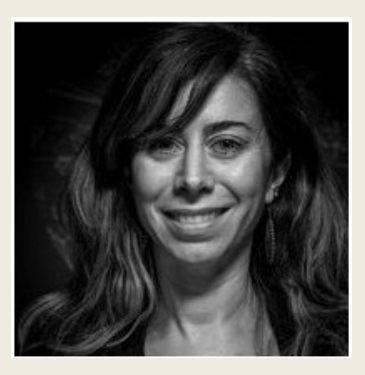

Gimena del Rio Riande (Directora)

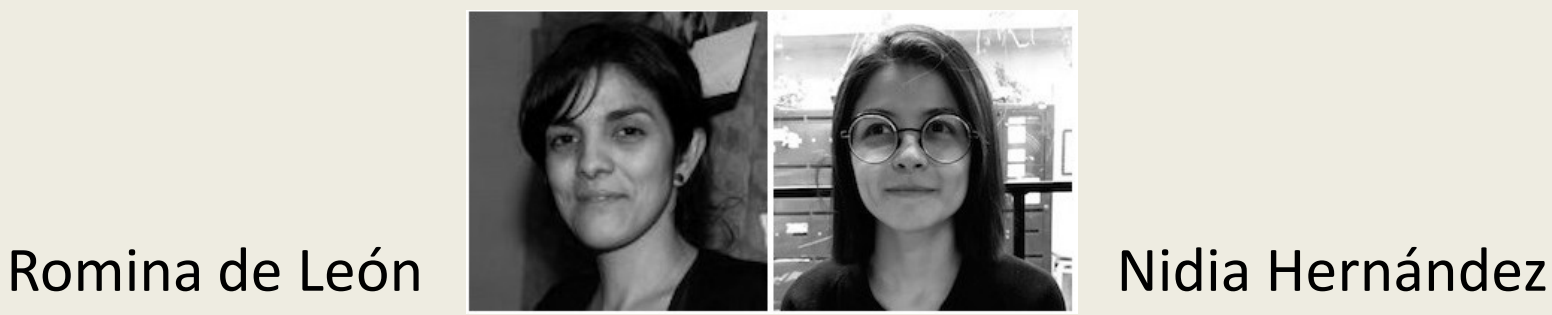

Siguiendo las buenas prácticas y los estándares para las publicaciones periódicas, las técnicas del CAICyT cargaron el material digitalizado en una **plataforma OJS** (Open Journal Systems) que permite la **consulta libre** puesto que se enmarca en las políticas de **acceso abierto**.

OJS es un software de publicación y gestión de revistas de código abierto, desarrollado, respaldado y distribuido por la Fundación Public Knowledge Project (PKP).

#### <http://www.iibicrit-conicet.gov.ar/ojs/index.php/incipit/issue/archive>

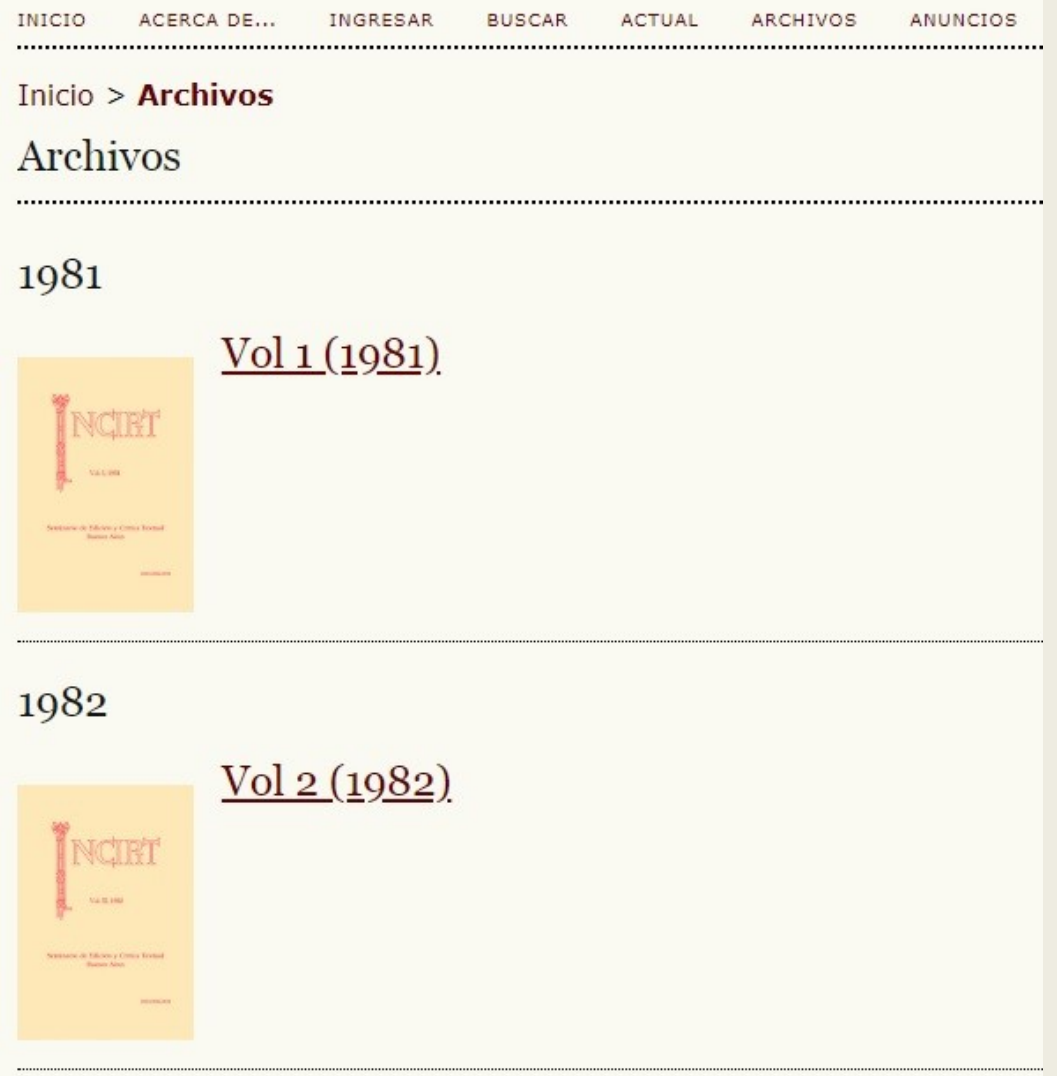

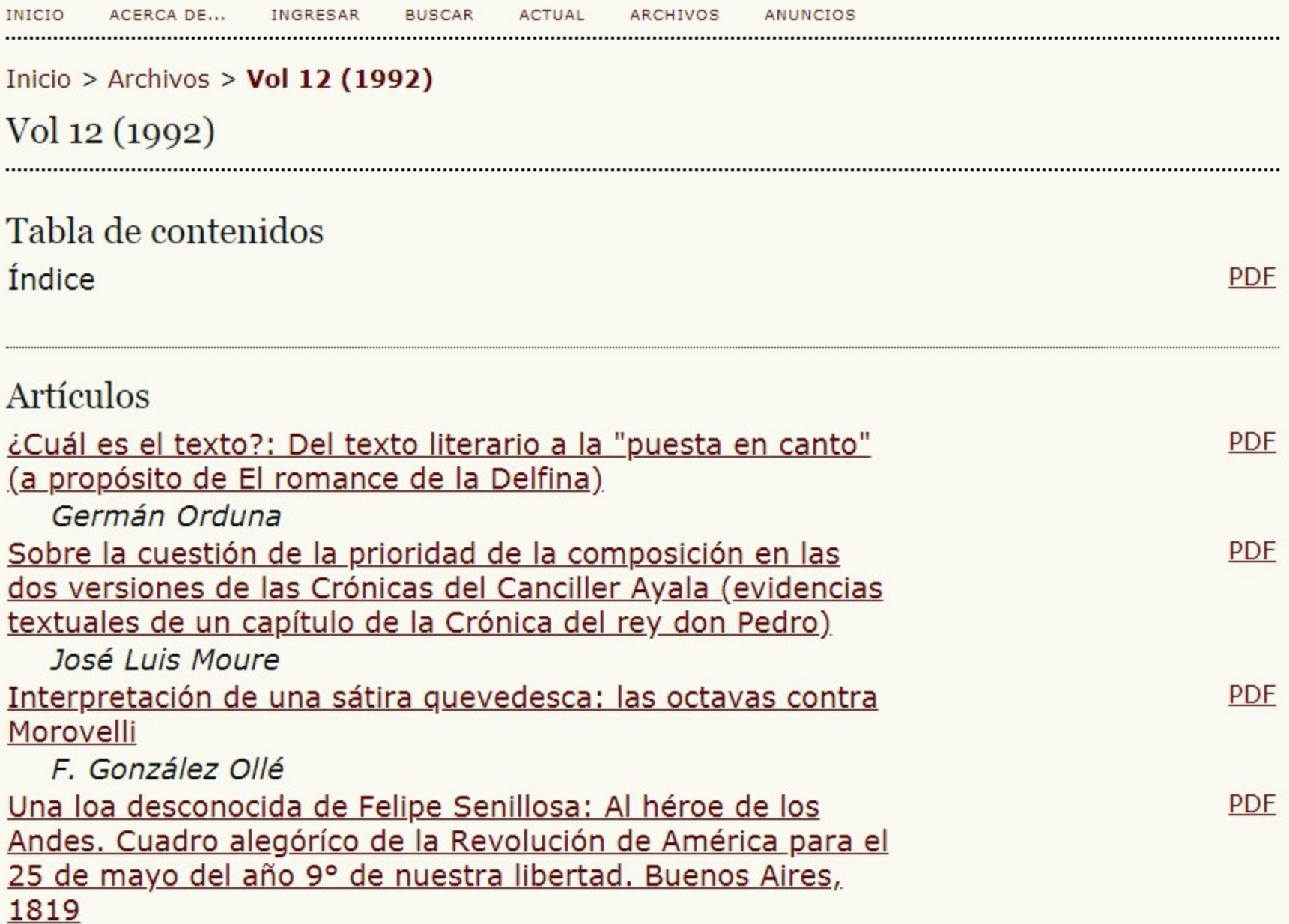

**ARCHIVOS ANUNCIOS** 

#### Inicio > Vol 12 (1992) > Moure

.....................

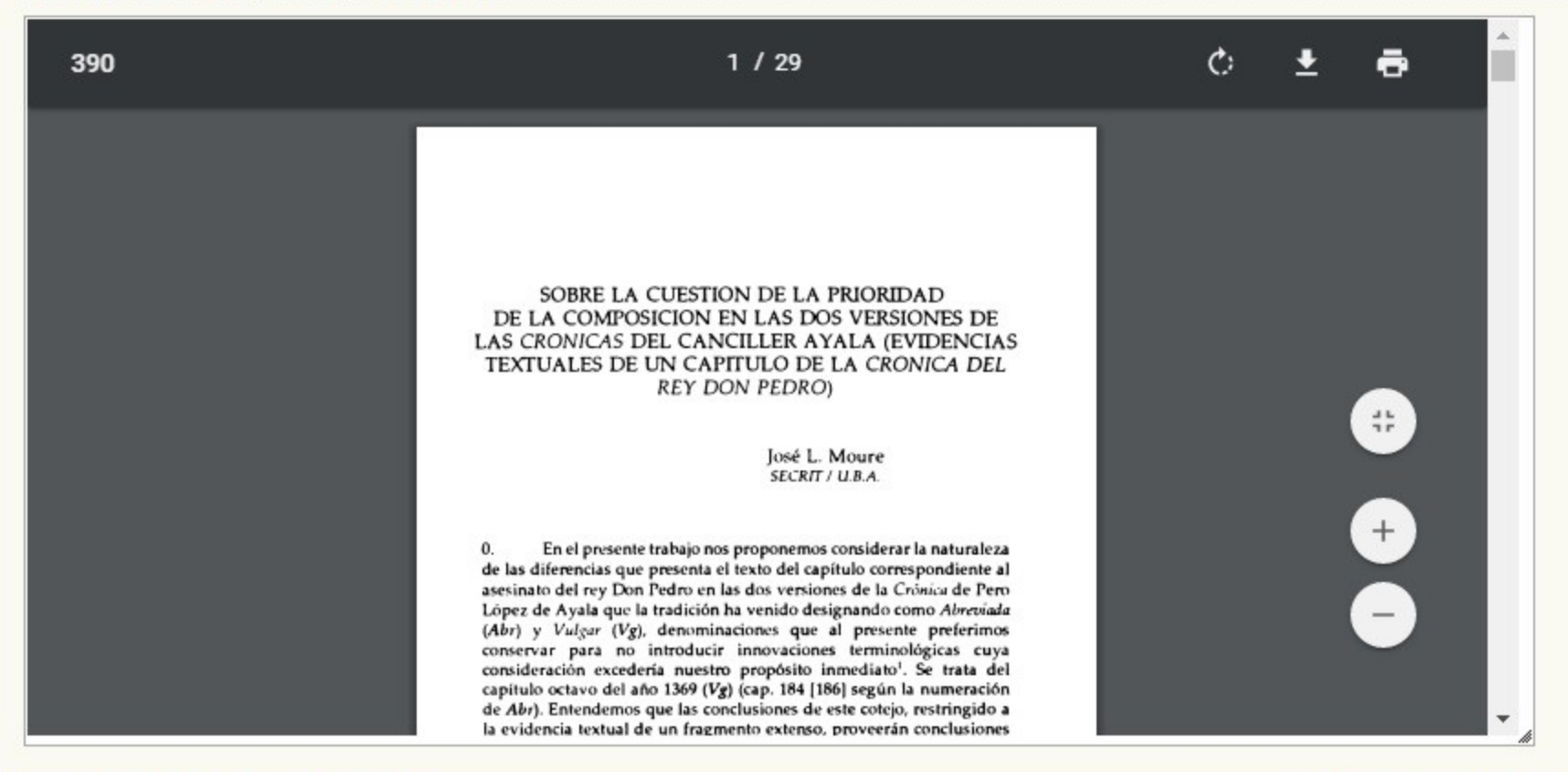

#### DESCARGAR ESTE FICHERO PDF

PANTALLA COMPLETA

¡Muchas gracias!